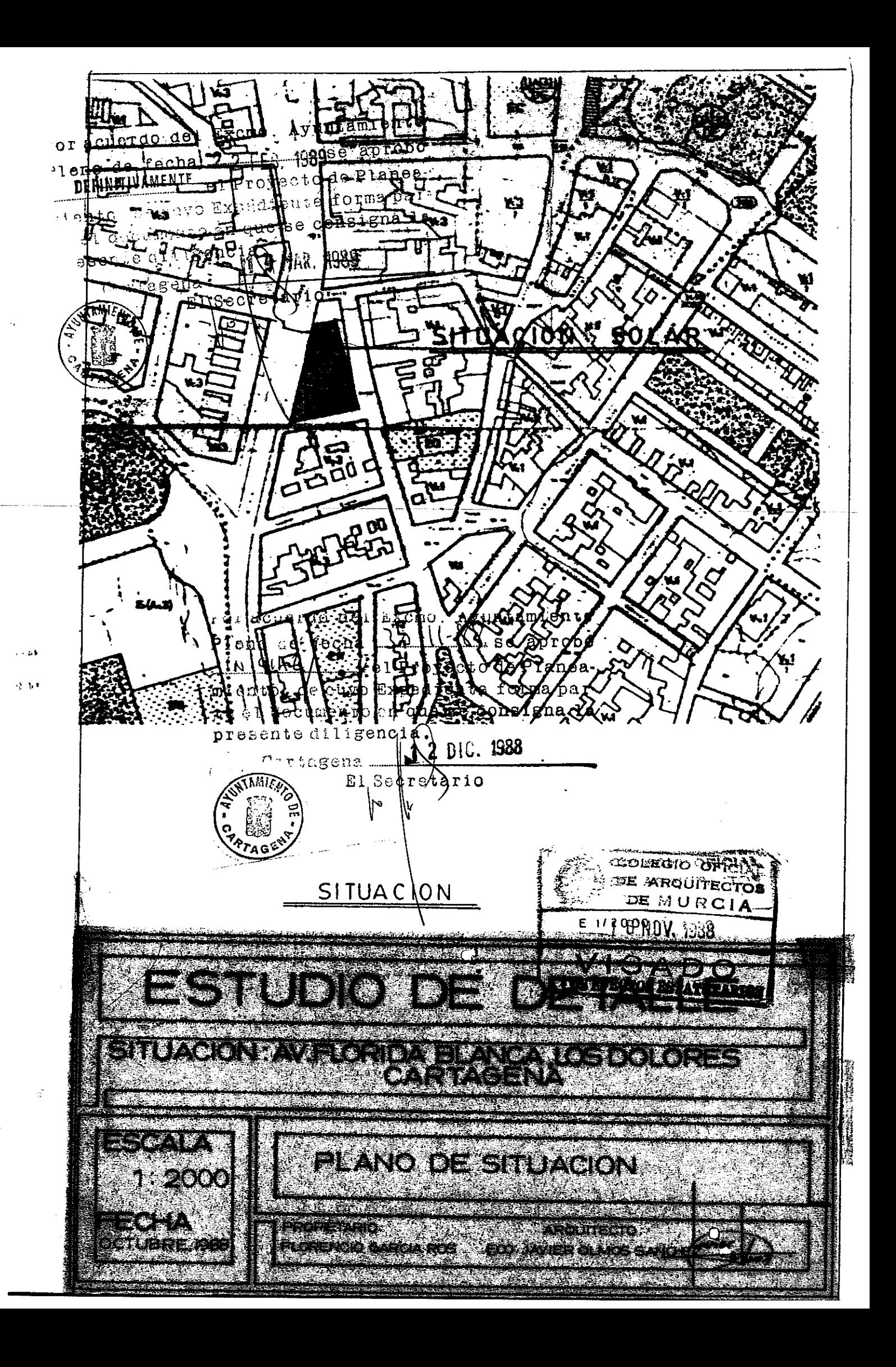

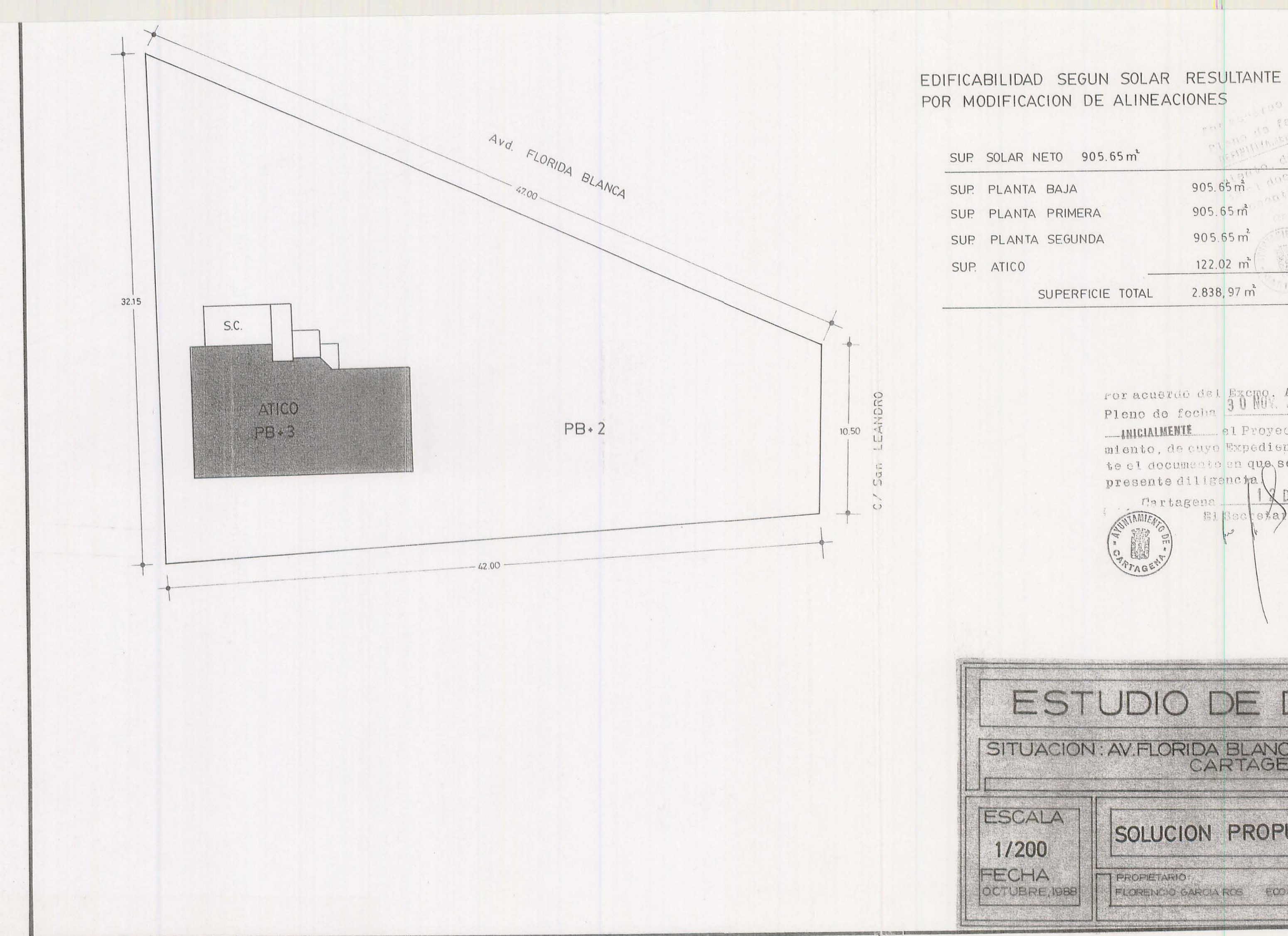

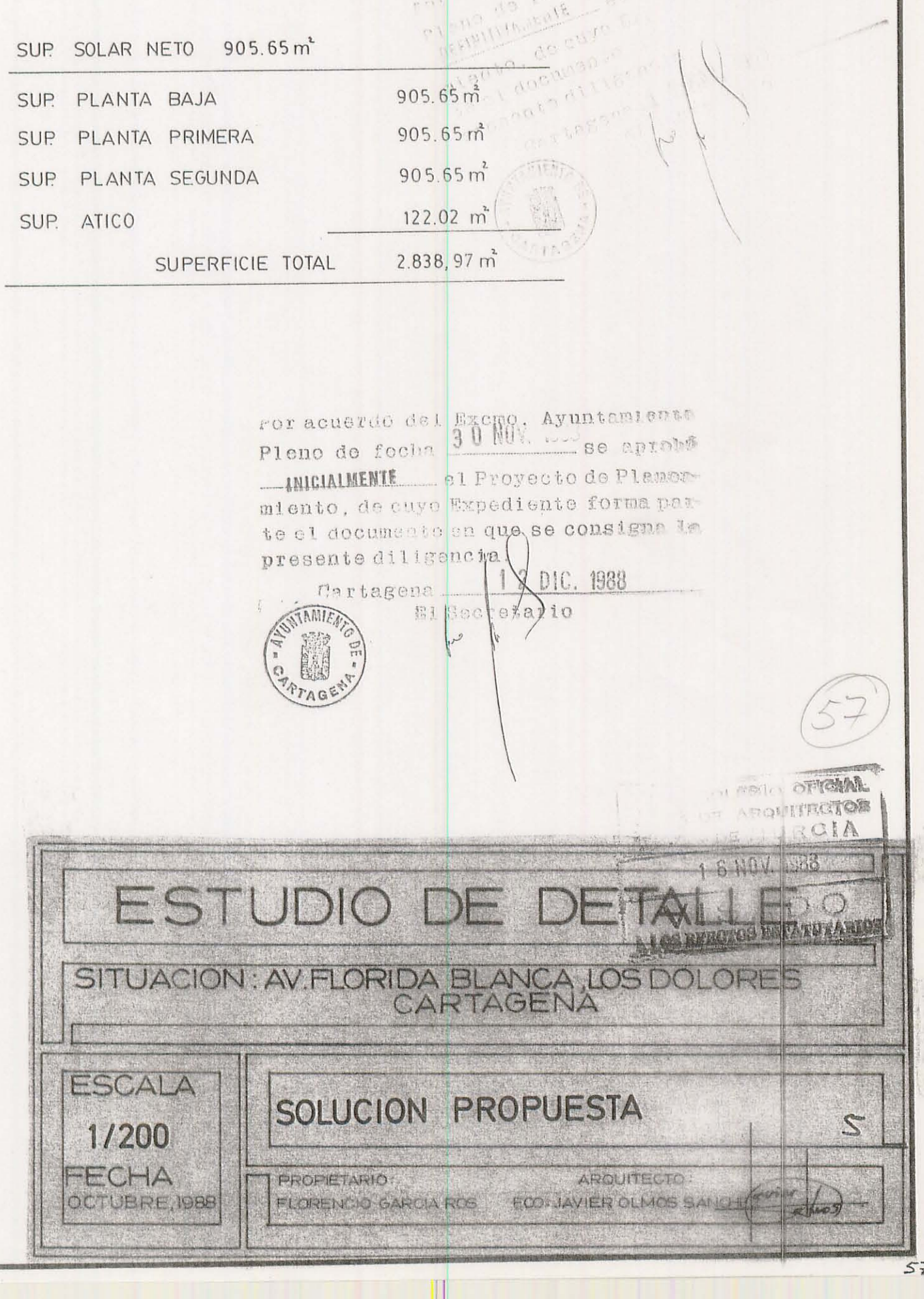

 $0^{31/2}$ 

 $\mathcal{U}_{\mathcal{M}}$ 

 $\sim 20^{\circ}$ 

Fonta

## REFERENTE A LA IDONEIDAD DE SU FORMULACION

El estudio de Detalle compagina la distribución de volúmenes en áreas privadas sin sobrepasar topes cuantitativos asignados en las normas urbanísticas.

Se permite asi el aprovechamiento de una edificabilidad posible mediante una reordenacion volumétrica.

## DISENO Y COMPOSICION

Tal y como se ha dicho reiteradamente el presente Estudio de Detalle pretende aprovechar totalmente la edificabilidad de manera que el diseño constructivo no se vea mermado de las posibilidades edificatorias; poseyendo a la vez de una base legalmente establecida a tal fin; todo ello derivado o como consecuencia del establecimiento  $d$ e las alineaciones que marca el Plan General de Ordenagión Urbana para las calle mayor y San Leandro.

## JUSTIFICACION DEL ESTUDIO DE DETALLE

La solución propuesta pretende construir planta ž9a completas y un ático (en una 3ª planta).De e quedaría agotada la edificabilidad inicialmente ;<br>∖ht¦ del solar primitivo en base a la aplicación de lo estable do en el apto. 3.1.4.2. de las Normas Generales del Plan General de Ordenación Urbana de Cartacena.

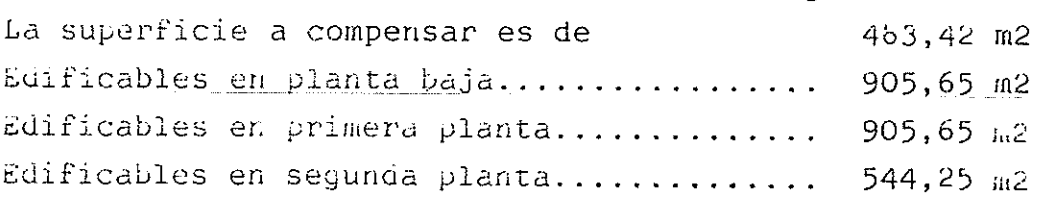

EDIFICABILIDAD TOTAL PERMITIDA.............2.838,97 m2 (sin vuelos ni casetones)

El Estudio de Detalle proyectaesta edificabilidad en base al solar urbanístico A edificar en pl.baja....................... 905,65 m2 A edificar en primera planta............... 905,65 m2 A edificar en segunda planta............... 905,65 m2 

El resto de parámetros que define el Plan General son respetados excepto el nº de plantas que aumenta a fin de agotar la edificabilidad, de 2.838, 97 m2.